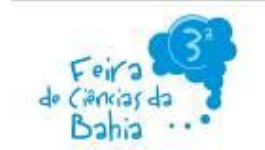

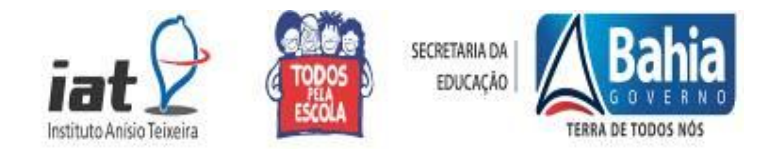

## **INFORMAÇÕES PARA ELABORAÇÃO DO BANNER**

De acordo com a Chamada Pública nº 02/2013 para realização de feiras escolares de ciências e matemática, da III Feira de Ciências da Bahia e VIII Feira Baiana de Matemática o arquivo contendo o banner do projeto deverá ser enviado para o email feciba.fbm@gmail.com no momento da submissão (**até 20 de outubro de 2013**).

O nome do arquivo e o assunto do email devem indicar o número da DIREC, o nome do município e da Unidade Escolar, por exemplo: 07\_Itabuna \_Colégio Estadual Dona Amélia Amado.

**Obs.1**: O arquivo deverá ser confeccionado em *power point*, pois os estandes serão plotados com essas informações, portanto os estudantes dos projetos selecionados não precisarão trazer os banners para Salvador.

**Obs.2**: Todas as informações contidas nesse documento, incluindo a revisão ortográfica, são de responsabilidade dos estudantes e do professor orientador do projeto.

## **DICAS**

Como o resumo, o banner é uma versão resumida do projeto, porém, além do texto, pode conter tabelas, gráficos, fotografias e ilustrações. Trata-se de um painel onde são colocadas as informações sobre o projeto.

Realizado conforme especificação do evento ao qual será apresentado o projeto em geral contém:

- Título do projeto
- Identificação do(s) estudante(s)
- Identificação do(s) orientador(es)
- Identificação da Instituição
- Período de desenvolvimento
- Referências
- A seção de identificação do projeto deve ser colocada em posição central, no ponto mais alto do painel, destacado, em negrito e caixa alta
- A quantidade de texto não deve ser muito grande, deve haver um equilíbrio entre o texto e os outros elementos que descrevem o projeto: tabelas, gráficos, fotografias e ilustrações em geral
- Ao mostrar fotos contendo pessoas, só poderão aparecer os realizadores do projeto e seus familiares devidamente identificados. Não é permitida a exibição de imagens de outras pessoas

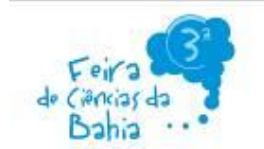

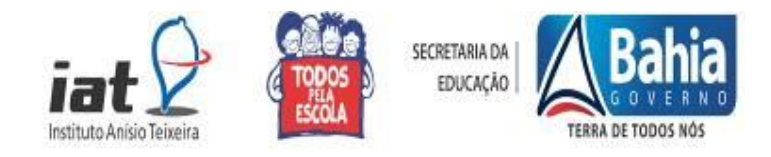

A seguir sugerimos um padrão para a elaboração dos banners:

**Fonte:** Em todo o arquivo deverá ser utilizada a fonte ARIAL.

- Tamanho da fonte:
	- $\checkmark$  Título = Arial 88;
	- $\checkmark$  Autores e Instituição = Arial 54 (itálico);
	- $\checkmark$  Texto = Arial 40;
	- $\checkmark$  Referências = Arial 28

**Obs.:** Usar caixa alta, somente para os títulos dos itens (TÍTULO DO TRABALHO; INTRODUÇÃO, METODOLOGIA, RESULTADOS E DISCUSSÃO, CONLUSÕES e REFERÊNCIAS)

**Texto**: alinhar os textos às margens direita e esquerda (justificado).

 Espaçamento entre as linhas: (Sugestão = 1,5) poderá ser ajustado em virtude da quantidade de texto.

## **Plano de fundo**:

Usar marca d'água com a logomarca da III Feira de Ciências da Bahia ou VIII Feira Baiana de Matemática. Conferir a resolução das figuras, fotos, gráficos entre outros. A marca será disponibilizada no site: http://educadores.educacao.ba.gov.br/feiradeciencias

**OBS**.: Essas informações podem ser adequadas de acordo com a necessidade de informações que serão inseridas no arquivo de confecção do banner.

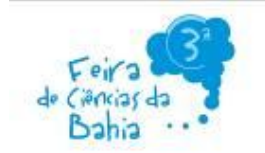

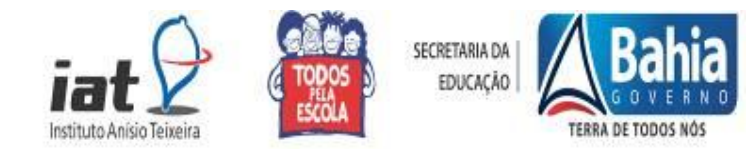

## **Exemplo de banner:**

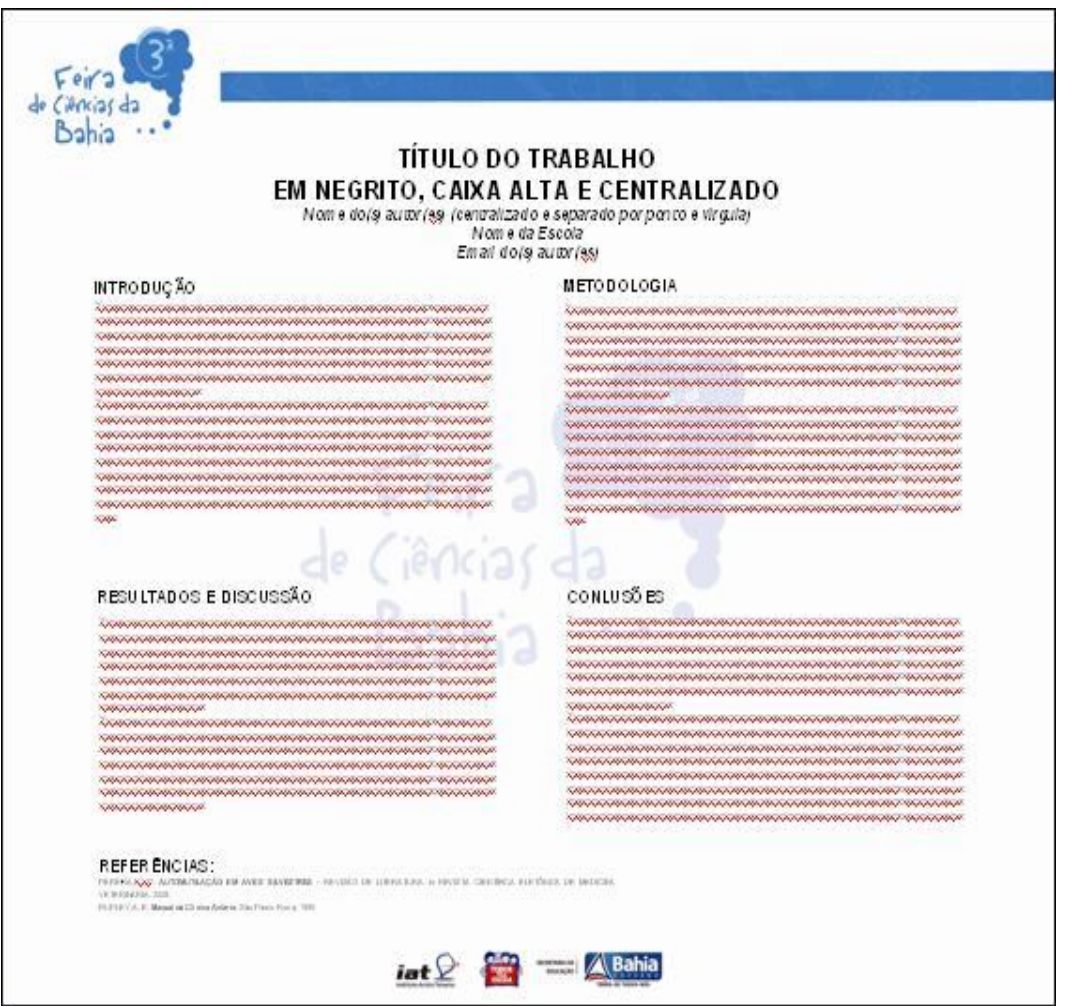